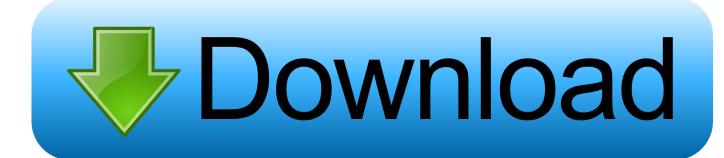

## Download Python 3 On Mac Os

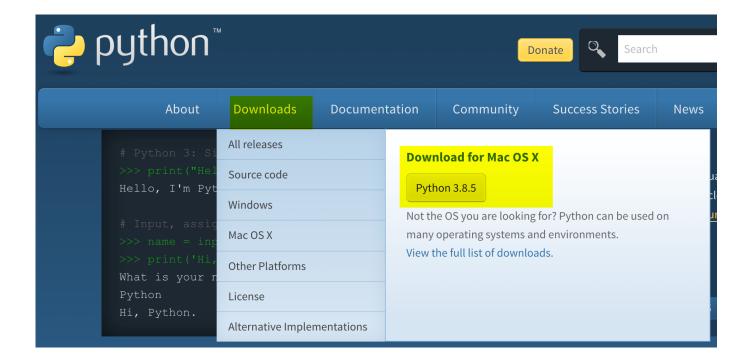

Download Python 3 On Mac Os

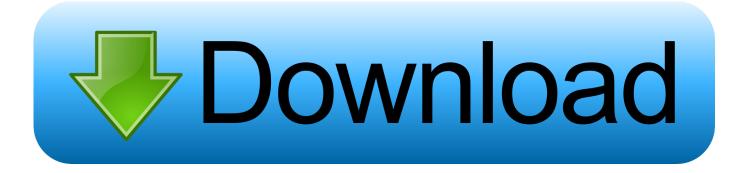

1/4

The version of Python that ships with OS X is great for learning, but it's not good for development.

- 1. python
- 2. python download
- 3. python operator

Python3 -version pip3 -version. Simply run following on terminal if you don't have pip installed on your mac Sudo easyinstall pip download python 3 here: python3.. The version shipped with OS X may be out of date from the official current Python release.. Once you're done with these 2 steps, make sure to run the following to verify whether you've installed them successfully.. Installing Python 3 on Mac OS X These instructions document the installation of Python 3.

## python

python, python snake, python download, python tutorial, python animal, python language, python ide, python 3, python operator, python 2.7, python documentation For A Mac, Word Allows For Footnoting By Clicking The Document References Tab

Download free software Aline Barros E Cia 3 Completo

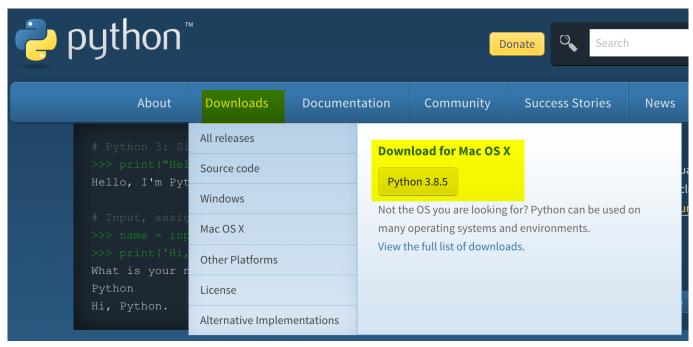

**Download Firstclass Mac** 

## python download

Free Download Free Calling App For Android
All Is Full Of Love Bjork: full version free software download

## python operator

Mc 900 Wood Lathe Manuals

3/4

e828bfe731 <u>Download Mpc Studio Software For Mac</u>

e828bfe731

Инструкция Клей Татіуа

4/4